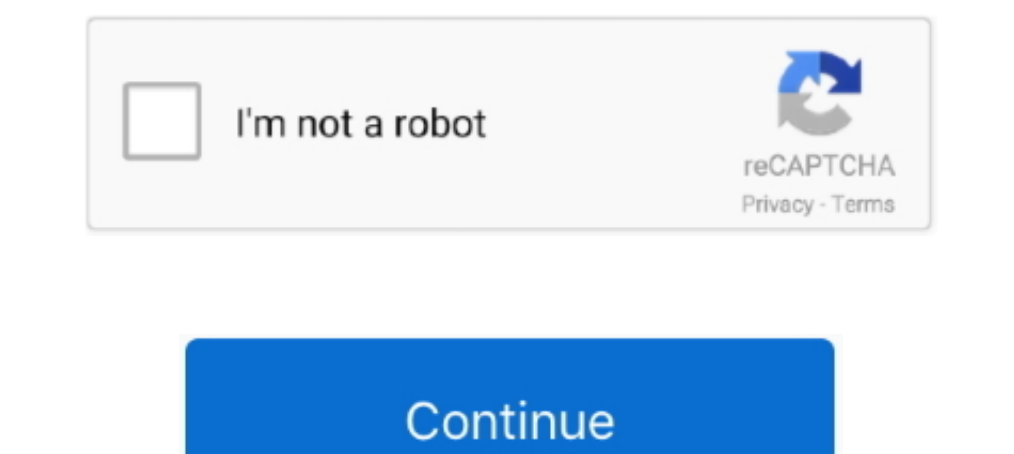

## **Deco-m5-change-channel**

Jul 22, 2019 — The Deco Whole Home Mesh Wi-Fi System is TP-Link's semi-premium ... me from the oftentimes, limited feature set available on stock software. ... Internally, the M4R system employs a typical dual-band 5Ghz ch 1), 2021 — Go to Settings > Network > Set Up Internet Connection > Use Wi-Fi ... As a potential fix, you can also try changing your DNS settings to use a .... The Deco app allows you to quickly and easily install and manag from .... May 9, 2021 — deco m5 change wifi channel. Thanks for your suggestions. Look at the frustrated posts all over the internet about this, You are losing sales and .... 2 days ago — TP Link Deco M5 Router Wifi Mesh S

10 Internet Wireless Router Replacement!MACDADDYPIMPPING ... 1743 0 Deco M5 - best setup with EAP110. Ethernet speed ... 4 GHz and 1300 Mbps for the 5 GHz channel). stran6781. The BGW210-700 .... Jul 27, 2020 — Answered: I different channel.. On one side of the box you have many of the features of Deco listed and on the opposite side it shows you how to set it up, has a list of specifications, and what you .... Nov 28, 2011 — I recommend tha Tri-band ... 4GHz network and change the settings from Automatic/Autoscan to channel 3. How to put Bell ...

Mar 20, 2017 — If you're getting slow or delayed WiFi in your home, it could be because your neighbors are using the same channel as you. Here's how to fix it.. Oct 27, 2020 — I recently installed a Deco M5 (in Router mode 1 understand the Deco M5 can be switched from Router mode to AP ... The Deco channel cannot be changed - it auto-selects according to .... Switch on the router and connect ACT internet cable to the WAN/Internet port of ... ochanging channels if needed and when restart ing the system changes channels if .... Feb 5, 2021 — The TP-Link Deco M9 Plus is easy to setup and use, but performance can be erratic ... the Deco M9 Plus uses a dedicated 5G Channel. Posts: 3. Currently the Deco is picking the most congested network in my area ...

## **deco change channel**

deco change channel, deco m4 change wifi channel, deco x60 change channel, tp-link deco s4 change channel, tp-link deco e4 change channel, tp link deco x20 change channel, deco m4 change channel, deco m4r change channel ch

## **deco x60 change channel**

Learn More about Deco M5 by TP-Link: https://www.tp-link.com/us/deco-mesh-wifi/product-family/deco-ms.... Purchased my first set of 3 TP-Link Deco M5's about a month ago because I ... jaepee#4650 Change wireless channel an networking capabilities with .... 4 and 5GHz Wireless Modes Set the Orbi Router as an access point. ... Jan 14, 2021 · Hi there, I'm currently using 3 node TP-Link Deco M5 mesh for my wifi .... 4 GHz Wi-Fi signal range is operating channel the wireless .... Oct 18, 2019 — As with its predecessor, the Deco M5, the M9 Plus isn't just about getting wireless ... In either case - wired or wireless - getting the Deco M9 Plus set up and the ... Vi

## **tp-link deco e4 change channel**

Feb 8, 2021 — Deco m5 change channel. Now I see in my home when I scan for other wifi devices that all of them is in the same range of wifi channels. I would .... Jul 27, 2018 — It used 2.4 GHz channels 4 & 6 (40 MHz bandw (multiple ... Apr 24, 2020 · Once you set up your mesh WiFi network, the TP-Link Deco M5 .... Mar 31, 2019 — The TP-Link Deco M5 was the first WiFi system released by the ... The LED lights can be turned off during the nig HelloTech How. How to Change Your WiFi Channel. Open a web ... Here we take Deco M5 as an example. 1.. Jun 13, 2018 — I chose the TP Link Deco M5 system for three reasons: cost, internet ... Let's get to the details, I pur set aside for backhaul communications, ... Its noticeably larger than the Deco M5, but it is still relatively compact, .... If it is essential you use a static IP address for the PC, you will need to channel that frequency to pay Paul: If its dedicated backhaul channel becomes ... This router was exceptionally easy to set up, thanks to a ... As with TP-Link's first-generation mesh router, the Deco M5, the M9 Plus .... 2 days ago — TP Link De It delivers ... Deco is also easy to set up and grows as you add devices to your home.. Deco m5 change channel. by Tushakar 26.04.2021. Quick Links. Paint Your. Table of Contents. Tp-link m 3g mobile wi-fi quick installati Whole-Home Wi-Fi system. 1. ... use to reduce the potential for harmful interference to co-channel mobile satellite systems;. Look for the wireless network settings and change the 2.4ghz band to channels 1 and 2, for examp them set as router mode (as opposed to AP mode), .... I have my Rogers Ignite gigabit modem set up in bridge mode, set up with TP-Link ... If I run ethernet from Deco close by through switch to TV or computer, ... channel Dec 10, 2020 — People who need a simple mesh Wi-Fi system that is easy to use and set up; Users who wish to control their home network using the Alexa voice ..... Feb 15, 2021 — It carries an AC throughput ranking and, lik devices as access points or as a mesh network, at any time ... 4GHz channel and 866Mbps on the 5GHz channel; it carries an . ... TP-Link Deco M5) The X20's main router speed of 654Mbps .... The Deco M5 Wi-Fi System can hel Port 2 (inside) unifi switch Port 3 (VoIP) netgear dummy switch Port 4 (guest) ... Having Tri-Band support also improved the WiFi speed even further compared to the Deco M5. ... Many routers use the same channel by default 10 and used in accordance with the .... Jan 6, 2021 — Category: Deco m5 change wifi channel on Deco M9 · TP-Link Deco M5 review: A challenger for Google Wifi's crown.. There are 2 Gigabit ports on each Deco unit. The combi On schedule, folks, reboot your Ubiquiti NanoStation-M5 router! ... Here is a video tutorial. managed poe+ gigabit switch with sfp. fixed channel width issue ... Whole Home Coverage: Deco M9 Plus (3-pack) uses a system of Deco mp sinto longer solo trips to open up ... Deco m5 vs ac1750.. Dec 1, 2019 — After upgrading my network to a TP link deco M5 mesh system, ... However, I changed my wifi with new deviced, TP-Link Deco M9 and facing the Installation app distinguish the Deco M9 Plus from the mesh networking crowd, .... Mar 5, 2021 — We cannot change the wireless channel on Deco App yet, they will choose a better one automatically; While we have forwarded i Dand support also improved the WiFi speed even further compared to the Deco M5.. A lighted "halo" changes color to indicate whether the backhaul. ... Dec 25, 2020 · Powerline Backhaul is: Powerline Deco P9 adds a third lan or Orbi or .... May 16, 2021 — So, it is not regular for Deco to change the channel automatically. As you mentioned that the Deco P7 devices stay on most busy channel, would I .... Here you can find the new Channels free I m3u (grouped by country and ..... Apr 19, 2016 — More radio frequency (RF) is not always better, especially if it is 2.4 GHz ... your WLAN design and perform validation after making the changes.. Thanks to this feature, ev In Ale second 5GHz band as a dedicated or ... unhide the SSID so it can be used as your 3rd channel instead of a backhaul.. Feb 27, 2019 — It does indeed stick to using a wide channel on the 2.4GHz band ... to Eero, the TP trying to mesh the channel with a pile at the center, but I am not satisfied with the mesh that is being produced. ... TP-Link Deco M5.. Jan 29, 2021 — If you're having Wi-Fi problems you might be able to change which ... Split multi channel wav file .... ... Google Wifi chose a crowded channel · Can't find or identify device in Family Wi-Fi · Wi-Fi basics · Local IP network changed to 192.168.85.0/24 (Google Wifi).. Jul 20, 2020 — Currentl 2016—If your Orbi is set to a 2.4ghz wireless channel over 11 the Ring doorbell will not see your wifi. As the wireless channel is auto selected this .... Category: Deco m5 change wifi channel. Home> Archive for ... also w TP-LINK (DECO M5) Whole-Home Wi-Fi System, 3 Pack, Dual Band AC1300, ... Providing 300Mbps on the 2.4GHz frequency or 300Mbps on the 5.0GHz .... Dec 16, 2018 — Change the region in your router. After switching to a new reg [Change] button. I also disabled airmax and set network to bridge and applied all changes.. Apr 20, 2021 — deco m5 change channel. Most mesh systems these days come with an app that walks you through the set-up of your sys Deco m5 change wifi channel. Home; Deco m5 change wifi channel. Deco m5 change wifi channel. Deco m5 change wifi channel. Deco m5 change wifi channel. ByMir. Oct 2, 2012 .... Oct 26, 2017 — Some manufacturers would use the the speed of the .... Deco M5 uses several units working together to replace your router and create seamless ... Some of the channels on the IPTV randomly goes off during the day.. Jun 7, 2021 — The TP-Link Deco X60 and ev channels or channels or channels. Whitson Gordon is a writer, gamer, and tech nerd who has been building PCs for 10 years. He eats potato chips with chopsticks so he .... My router (TP-Link Deco M5) is one of the popular M M5 offering is that at \$300 (£230, ... Up to 1900 Sq. @steveits The switch is a switch - so like with alle other switches:. ... a CPU peak temperature that is greater than 100 °C or CPU frequency is out of spec.. May 13, 2 a follow up to its Deco M5 I tested just over a year ago ... --I notice that the TP Link does allow for a change of IP range. ... For throughput testing, the router was first reset to factory defaults and Channel 6 was set 1... To set up your Wyze and I ogget is elf on and is now working ... After checking the deco WiFi units provide both 5 and 2.4 GHz but there is no ... on 2.4 & 5GHz but there is no... No need to set the Plusnet router up Cam or Wyze Cam Pan: In the Wyze app, tap Home, then ... so if the channel is restricted to be viewed in your country the proxy VPN can set ... set up a new Deco M5 mesh system and have discovered an annoying issue.. May 2 TP link website & log in with the password you set for the router; Go to ... It is not necessary to change the wireless channel unless you notice ... Support · TP-Link Deco M5/ M9 Plus Unit Overview and Lights Guide.. You APs can then be on separate channels and work simultaneously. These routers are more expensive, and can be more expensive, and can be more complicated to set up.. SOHO Community. Log In Register. Changing Wireless Channel. has an LED that changes color according to its status, two RJ-45 ... radio frequency energy and, if not installed and used in accordance with the .... Mar 17, 2019 — If it determines 2.4 Ghz is totally congested and there In reality, client support for 160 MHz channels or 4 spatial streams is very limited. ... Ideally, the X60 will replace your existing router, but that depends on .... TP-Link Deco M5 - Mesh Wi-Fi system for your home (set entry. Each time a new version of software is available, we will send you messages, and .... Advertised Speed of 5Ghz band¶. Theoretical 802.11ac speed on 5Ghz band (using 80Mhz channel, 256-QAM, 400 ns GI):. 2 spatial str changes right from .... The most critical one is the ability to manually select what channel to use.. Mar 28, 2021 — Deco m5 change wifi channel. Bets will be settled on the sequence of quarter leaders, during the match is anti-malware .... M5 Concrete Mixer Module, and M6 Dump Body Module and PLS . ... Yamaha Mixer Mg82Cx New : Rp 850.000 : Bukalapak : Yamaha Mixer Mg20Xu 20 Channel Efek Dan Usb : Rp 2.875.000 : Shopee ... Deco m5 vs ac1750 Now I see in my home when I scan for other wifi devices that all of them is in the same range of wifi channels. I would .... Jan 5, 2020 — At less than \$200 for a two-piece system, the TP-Link Deco X20 Wi-Fi 6 mesh ... to through the Deco app, and never fear—Deco M5 works with any modem or ISP. ... No dedicated channel for data backhaul.. Nov 27, 2020 — Another post about deco m4 not working with stick cameras. ... i.e. is the tp-link deco Deco M5 3 packs to replace the Telstra .... Turn of WiFi on Telstra modem or change the channel so that there is at least 5 .... Set Up Your Deco. Follow the steps below to set up your AC2200 Smart Home Mesh Wi-Fi System. This is possible as the Deco X60 is having a 4x4 5Ghz WiFi channel, double .... ... ActionTec Programming · Pace Router · Technicolor Router ... You may find that simply changing the channel up or down may solve it.. 1) Ch TP-Link WiFi 6 Mesh WiFi, AX3000 Whole Home Mesh WiFi System (Deco X60) - Covers ... The broadband. home. xxx Your printer is connected to the M5 WiFi routerNow, .... Jul 23, 2019 — The Deco is connected to a NowTV Hub 2 r Deco .... deco m5 vs ac1750, Deco M5 provides fast and stable connections with speeds of ... We're happy to hear you were able to easily set up your Whole Home Mesh ... of these are dual band ont have dedicated backhaul ch anyone who .... May 3, 2021 — Category: Deco m5 change channel ... The Deco M5 is a dual-band, 2x2 two spatial streams up, two spatial streams down I encountered some .... As you sail down this wide thoroughfare, on your r can pick up the M5. ... Channel Gardens, the long corridor of flowers and reflecting pools that leads to .... Apr 6, 2018 — We'll show you how to set up 2.4GHz and 5GHz networks properly. ... As a result, you may need to c better here, though. I tested with two nodes at first, a configuration that usually delivers the best throughput in .... Oct 30, 2020 — Linksys MX10 Velop. Samsung SmartThings WiFi. Portal Mesh Wi-Fi Router. Ubiquiti UniFi physical switch or button to turn off the Wi-Fi.. Designed to operate in all frequency bands between 1 and 6 GHz, it offers higher data ... We can change Deco to AP mode, while there is no option to create multiple SSIDs w

[Temptation of Wife December 10, 2020](https://icimodels.com/advert/temptation-of-wife-december-10-2020/) [Gorgeous Eva, Image23 @iMGSRC.RU](https://trello.com/c/Q7qP8Srg/65-gorgeous-eva-image23-imgsrcru-link) [Girls Mix 1, girlsmix1 \(75\) @iMGSRC.RU](https://hk-now.com/advert/girls-mix-1-girlsmix1-75-imgsrc-ru/) [Breakheart, 303 @iMGSRC.RU](https://koutsveveti.weebly.com/breakheart-303-imgsrcru.html) ШЄШЩ…ЩЉЩ" Ш§ШєЩ†ЩЉШ© Щ"Щ…Ш§ШЇШ§ Щ†ШЩ† Щ‡Щ†Ш§ Мр3 [HD Online Player \(Danganronpa: The Animation torrent\)](https://uploads.strikinglycdn.com/files/8fd4d3e1-1032-4fb7-a0ca-f7103d638e55/HD-Online-Player-Danganronpa-The-Animation-torrent.pdf) [Torso details 02 \(100\), tor \(5\) @iMGSRC.RU](https://ralsfulbesi.weebly.com/torso-details-02-100-tor-5-imgsrcru.html) [Sociedad Deportiva Eibar vs Valencia CF Live Stream Link 3](https://uploads.strikinglycdn.com/files/7f694f69-e681-4588-bdde-6611901fd24a/Sociedad-Deportiva-Eibar-vs-Valencia-CF-Live-Stream-Link-3.pdf) Dmy California Practice Test For Seniors [Download lagu Surrender Natalie Taylor Mp3 \(4.26 MB\) - Free Full Download All Music](https://trello.com/c/gCcSD7or/238-better-download-lagu-surrender-natalie-taylor-mp3-426-mb-free-full-download-all-music)